# **gems bonanza como jogar blaze**

- 1. gems bonanza como jogar blaze
- 2. gems bonanza como jogar blaze :como se jogar fruit slots
- 3. gems bonanza como jogar blaze :bwin online

# **gems bonanza como jogar blaze**

#### Resumo:

**gems bonanza como jogar blaze : Descubra as vantagens de jogar em fauna.vet.br! Registre-se e receba um bônus especial de entrada. O seu caminho para grandes prêmios começa aqui!** 

contente:

e você vai ser pago, os desenvolvedores do jogo cortar você. Esse é o sistema que eles êm no lugar. É Crazy plinkos legit? - Quora quora : É-Crazy-Plinko-legit No contexto de programas de jogos de TV específicos, Plingo realmente paga prêmios para concorrentes com base em.

- Quora quora

[codigo promocional betano hoje](https://www.dimen.com.br/codigo-promocional-betano-hoje-2024-08-11-id-20322.html)

Blaze and the Monster Machines focuses on Blaze, an orange-red monster truck, and his smart, young driver, AJ.

[gems bonanza como jogar blaze](/casa-de-apostas-estrangeiras-2024-08-11-id-16763.pdf)

# **gems bonanza como jogar blaze :como se jogar fruit slots**

Blaze (voiced by Jason Lord ) is a supporting character in the Aphmau roleplay "MyStreet" series. He died when Aaron slashed his chest with the sword from the mansion. For more information about Blaze, press/click here.

[gems bonanza como jogar blaze](/betrivers-online-casino-michigan-2024-08-11-id-12118.html)

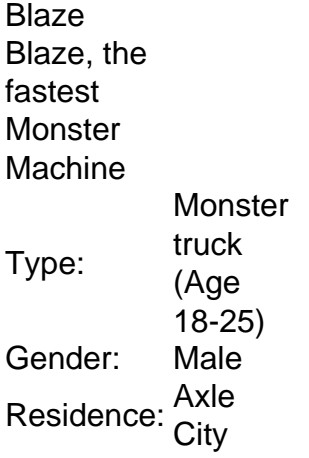

[gems bonanza como jogar blaze](/globoesportepalmeiras-2024-08-11-id-28568.html)

## **gems bonanza como jogar blaze**

**gems bonanza como jogar blaze**

O Aplicativo Blaze para Android é uma ferramenta essencial para quem deseja aproveitar ao máximo os recursos da plataforma de apostas esportivas. Com ele, você pode acessar todos os recursos disponíveis no site, incluindo apostas ao vivo, streaming de eventos e saques rápidos, de forma prática e segura.

Para instalar o aplicativo Blaze no seu dispositivo Android, siga as etapas abaixo:

1. Acesse o site oficial da Blaze no navegador do seu dispositivo móvel. 2. No menu principal, clique no botão "Instalar" ao lado de "App Blaze". 3. Nas configurações do seu dispositivo, permita a instalação de fontes desconhecidas. 4. Após concluir o download, abra o arquivo APK e clique em gems bonanza como jogar blaze "Instalar". 5. Aguarde a conclusão da instalação e aproveite todos os recursos do aplicativo Blaze no seu smartphone.

Com o aplicativo Blaze instalado, você terá acesso a uma ampla gama de recursos, incluindo:

- Apostas ao vivo em gems bonanza como jogar blaze diversos esportes
- Streaming de eventos esportivos ao vivo
- Saques rápidos e seguros
- Bonificações e promoções exclusivas
- Atendimento ao cliente 24 horas por dia, 7 dias por semana

Aproveite todas as vantagens do aplicativo Blaze e tenha uma experiência de apostas esportivas ainda mais completa e emocionante. Baixe o aplicativo agora mesmo!

## **Perguntas frequentes**

## **Como fazer o download do aplicativo Blaze para Android?**

Acesse o site oficial da Blaze, clique no botão "Instalar" ao lado de "App Blaze" e siga as instruções de instalação.

### **O aplicativo Blaze é seguro?**

Sim, o aplicativo Blaze é totalmente seguro e protegido. Ele utiliza criptografia de ponta para garantir a confidencialidade e segurança dos seus dados.

## **Quais são os requisitos mínimos para instalar o aplicativo Blaze?**

Para instalar o aplicativo Blaze, é necessário ter um dispositivo Android com versão 4.4 ou superior e conexão com a internet.

# **gems bonanza como jogar blaze :bwin online**

Call of Duty Warzone é um jogo gratuito para jogar. Não está no GamePass e também não ecisa do Xbox Live Gold. MW2 e seu componente multiplayer também é gratuito. Você a comprá-lo se quiser jogar o jogo single player ou o multiplayer MW2. Não pode jogar dern Warfare 2 no passe de jogo xbox - Microsoft Community answers.microsoft : pt-us: ox. forum :1.

Título crossplay, que serviu para unir jogadores multiplataforma. Qual ll of Duty é grátis? - Insider Gaming insider-gaming

Author: fauna.vet.br Subject: gems bonanza como jogar blaze Keywords: gems bonanza como jogar blaze Update: 2024/8/11 22:16:36